# **ΚΕΦΑΛΑΙΟ 3**

Ανάλυση Γεωγραφικών Κατανομών (Κεντρικότητα – Centrography) και Ανάλυση Σημειακών Προτύπων

#### Στόχοι κεφαλαίου

1. Υπολογισμός βασικών στατιστικών για την ανάλυση της γεωγραφικής κατανομής

## 3.1. Χωρική κεντρικότητα

Τα κεντρογραφικά στατιστικά είναι εργαλεία για την ανάλυση των γεωγραφικών κατανομών με τη μέτρηση του κέντρου, της διασποράς και της κατευθυντικής τάσης της διάταξης των σημείων

#### *3.1.1. Χωρικός μέσος*

Ο Χωρικός Μέσος είναι το γεωγραφικό κέντρο μιας σειράς χωρικών δεδομένων. Είναι μια μέτρηση της κεντρικής τάσης και υπολογίζεται ως η μέση τιμή των xi και yi τιμών των κεντροειδών των χωρικών χαρακτηριστικών, όπου n = ο αριθμός των χωρικών αντικειμένων (σημείων ή πολυγώνων).

$$
\bar{X} = \frac{\sum\limits_{i=1}^n x_i}{n} , \quad \bar{Y} = \frac{\sum\limits_{i=1}^n y_i}{n}
$$

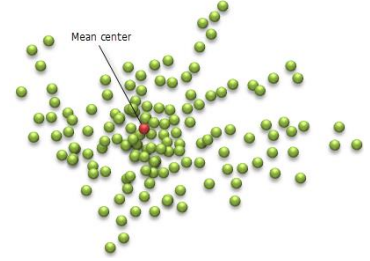

#### *Χωρικός Διάμεσος*

Ο Χωρικός Διάμεσος είναι ένα σημείο με συντεταγμένες που είναι οι διάμεσοι των επιμέρους συντεταγμένων των θέσεων των χωρικών δεδομένων.

#### *3.1.1. Σταθμισμένος Χωρικός μέσος*

Ο Χωρικός Μέσος μπορεί να υπολογιστεί λαμβάνοντας υπόψη και βάρη, λαμβάνοντας υπόψη όχι μόνο τις θέσεις των σημείων του χωρικού προτύπου, αλλά και μια άλλη μεταβλητή για τον τελικό προσδιορισμό του. Για παράδειγμα ο υπολογισμός του χωρικού μέσου των πόλεων λαμβάνοντας υπόψη το πληθυσμό ή το εισόδημα, η θέση μιας αποθήκης για εξυπηρέτηση του λιανικού εμπορίου (συνυπολογίζοντας και τη ζήτηση που έχουν οι επιχειρήσεις, υπολογισμός της μέσης θέσης συγκέντρωσης ειδών πανίδας σε σχέση με το χειμώνα και το καλοκαίρι).

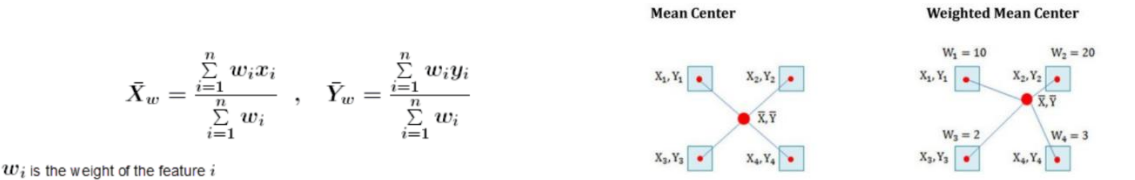

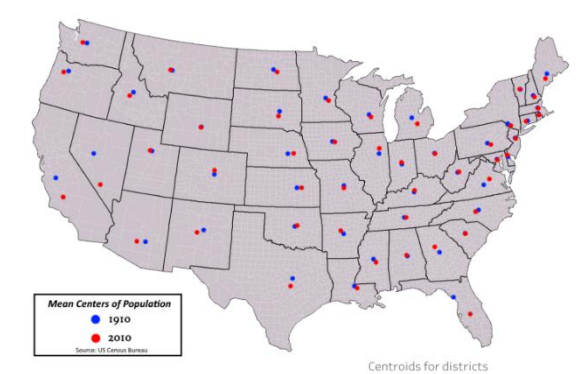

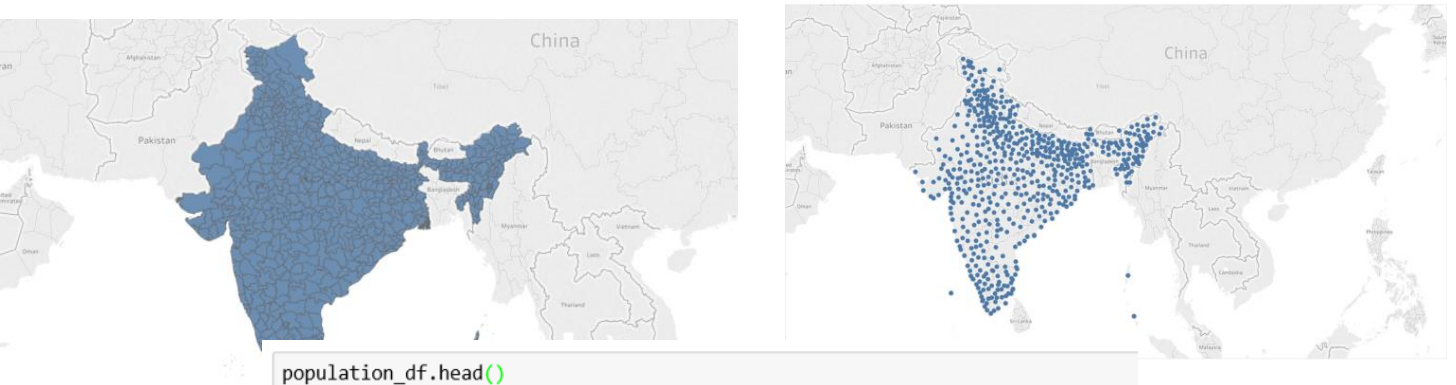

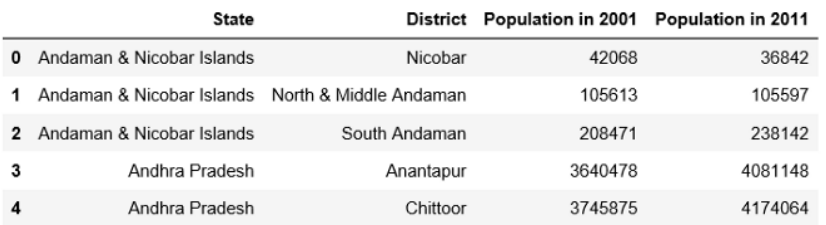

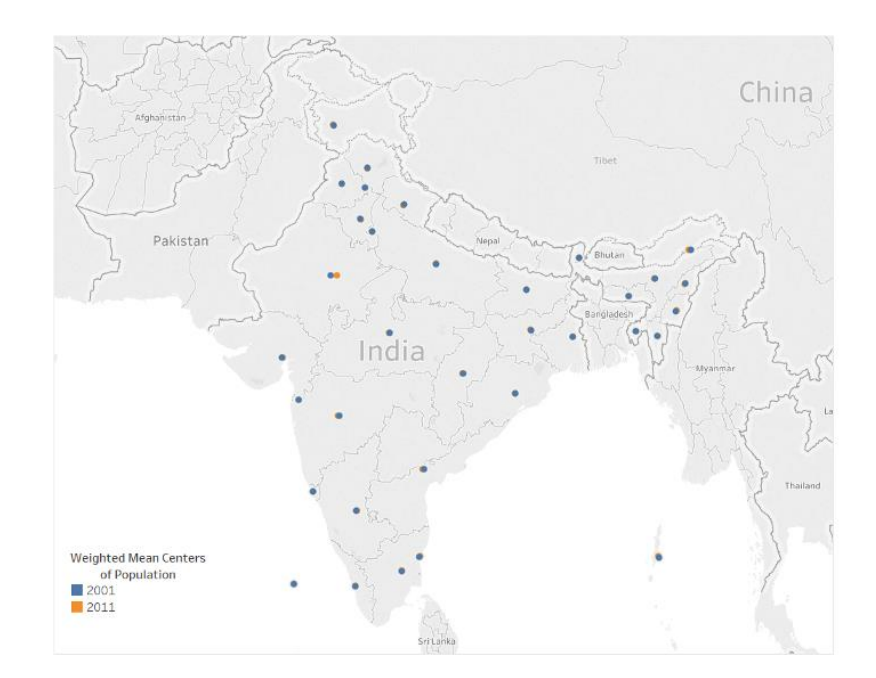

## **Υπολογισμός με βάση το ArcPro**

Έχουμε καταγράψει τον αριθμό των εκμεταλλεύσεων μελισσοκομίας ανά ΔΔ για όλη την Ελλάδα με βάση τα έτη 1981 και 2009. Θέλουμε να διαπιστώσουμε κατά πόσο ο χωρικός μέσος των εκμεταλλεύσεων άλλαξε στη χρονοσειρά αυτή τόσο ανά Δήμο όσο και ανά Νομό.

Τί έχουμε:

- 1. Τα γεωγραφικά όρια για την Ελλάδα (ανά ΔΔ, με πληροφορίες ανά Δήμο και Νομό) που μπορούν να βρεθούν εδώ
- 2. Τα στοιχεία για τα μελισσοκομικές εκμεταλλεύσεις αναζητήθηκαν στα στοιχεία της ΕΛΣΤΑΤ και διαμορφώθηκε αντίστοιχος πίνακας όπου κάθε Δ.Δ είχε την ίδια ονομασία με το γεωγραφικό αρχείο.
	- **Bees\_data** ORIA\_DD\_GREECE
- 1. Φορτώνουμε τα δεδομένα σε μια εργασία στο ArcPro
- 2. Συνδέουμε (με Join) τον πίνακα με το γεωγραφικό αρχείο και το σώζουμε ως νέο αρχείο

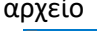

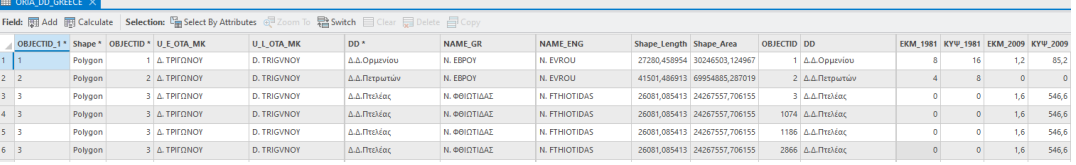

Κάντε ένα Symbology με βάση το πεδίο NAME\_GR (η ονομασία των Νομών). Τι παρατηρείτε;

3. Θα το διορθώσουμε με βάση ένα αρχείο νομών της Ελλάδος. Μετατρέπουμε το πολυγωνικό αρχείο με τις καταγραφές ανά ΔΔ σε σημειακό (Feature to point)

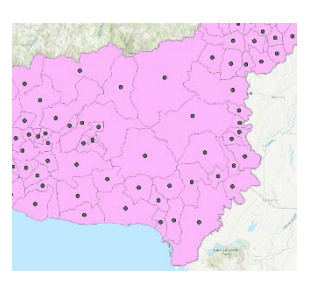

4. και κάνουμε spatial Join με το προηγούμενο αρχείο (με βάση την επιλογή Within). Τι παρατηρούμε τώρα;

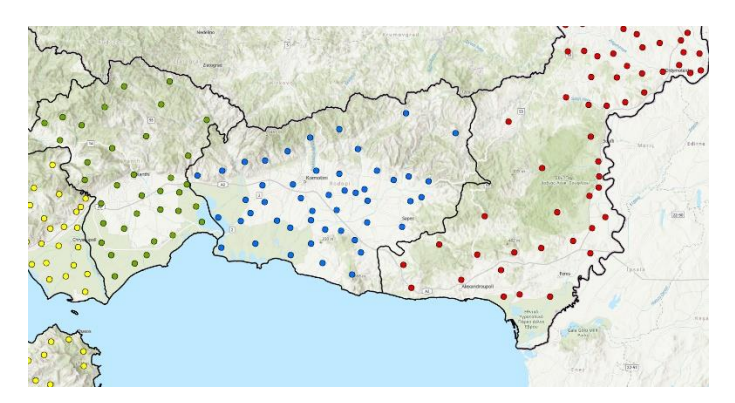

**Σώστε το αρχείο με νέο όνομα (export data)**

**5.** Υπολογίζουμε α) το χωρικό μέσο ανά νομό και β) το σταθμισμένο χωρικό μέσο ανά Δήμο και Νομό με βάση 1) τις εκμεταλλεύσεις το 1981 και 2) τις εκμεταλλεύσεις το 2009

Χρησιμοποιήστε τόσο το εργαλείο Central Feature από τα Spatial Statistics όσο και το Mean Center. Τι παρατηρείται;

## **Central Feature (με βάση το νομό)**

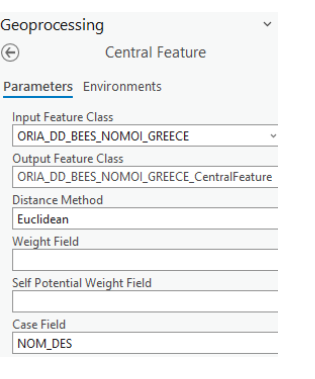

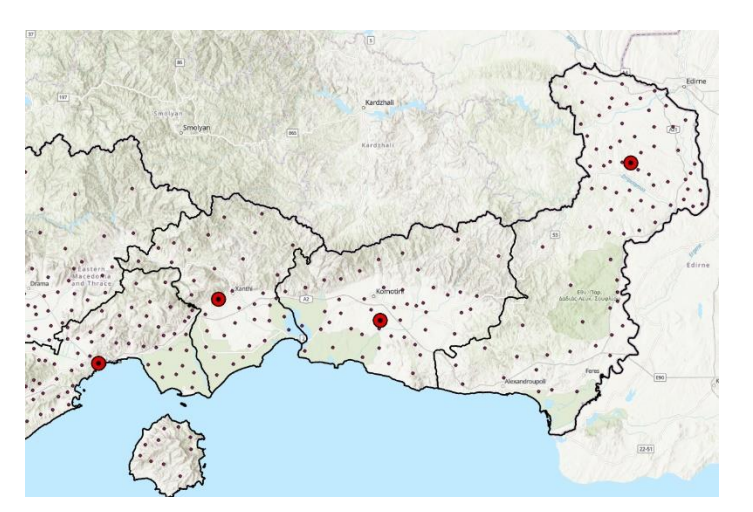

**Central Feature (με βάση το νομό) και σταθμισμένο ως προς τις εκμεταλλεύσεις το 1981 (αλλάχτε το όνομα εξαγωγής στο εργαλείο)**

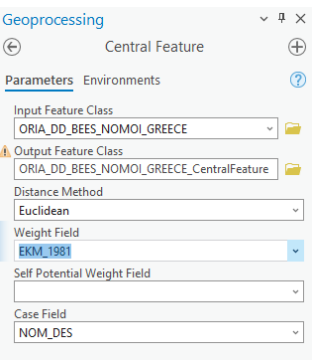

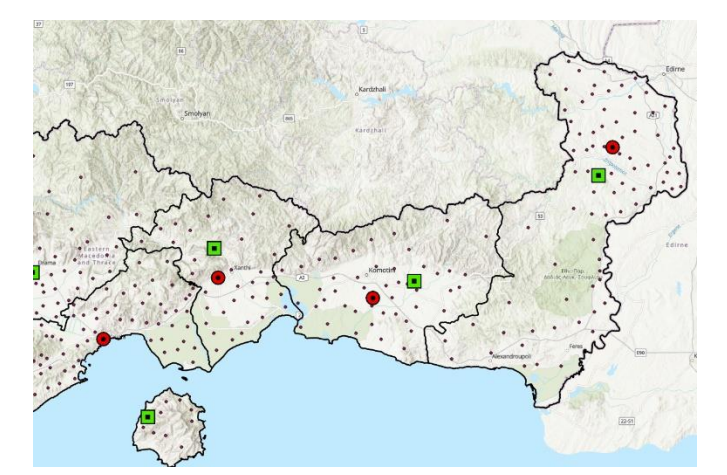

**Κάντε το ίδιο και με τις εκμεταλλεύσεις το 2009. Τι παρατηρείτε;**

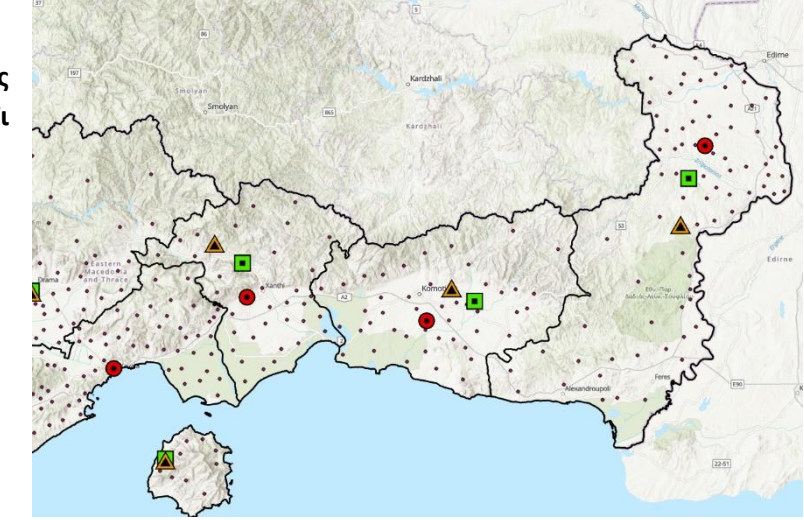

# **Κάντε το ίδιο με το εργαλείο "Mean Center" και τον Χωρικό Διάμεσο. Τι παρατηρείτε;**

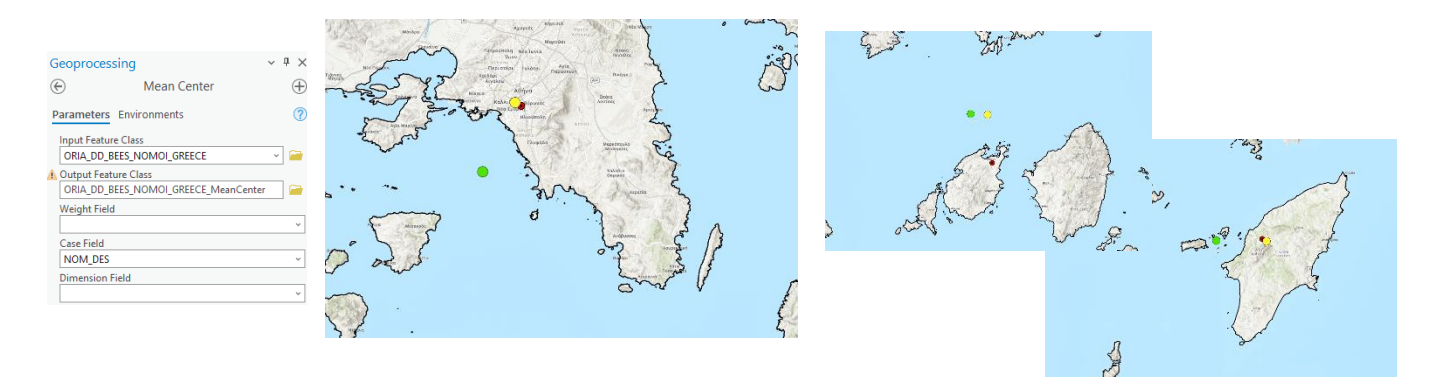

Ας δούμε καιτο εργαλείο "Neighborhood Summary Statistics" σε σχέση με τις εκμεταλλεύσεις του 1989.

### **Μελετήστε το και μόνοι σας…**

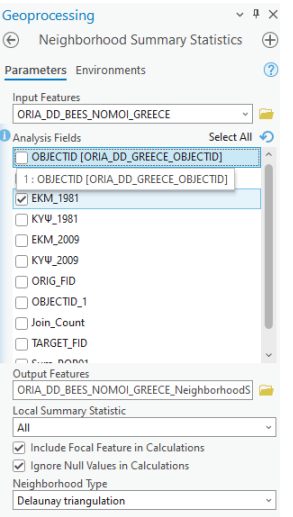

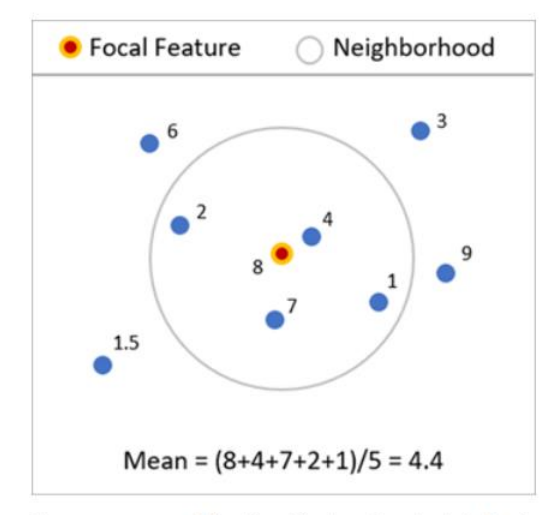

The mean around the focal feature is calculated using neighbors.

**Αυτός ο χάρτης πως δημιουργήθηκε;**

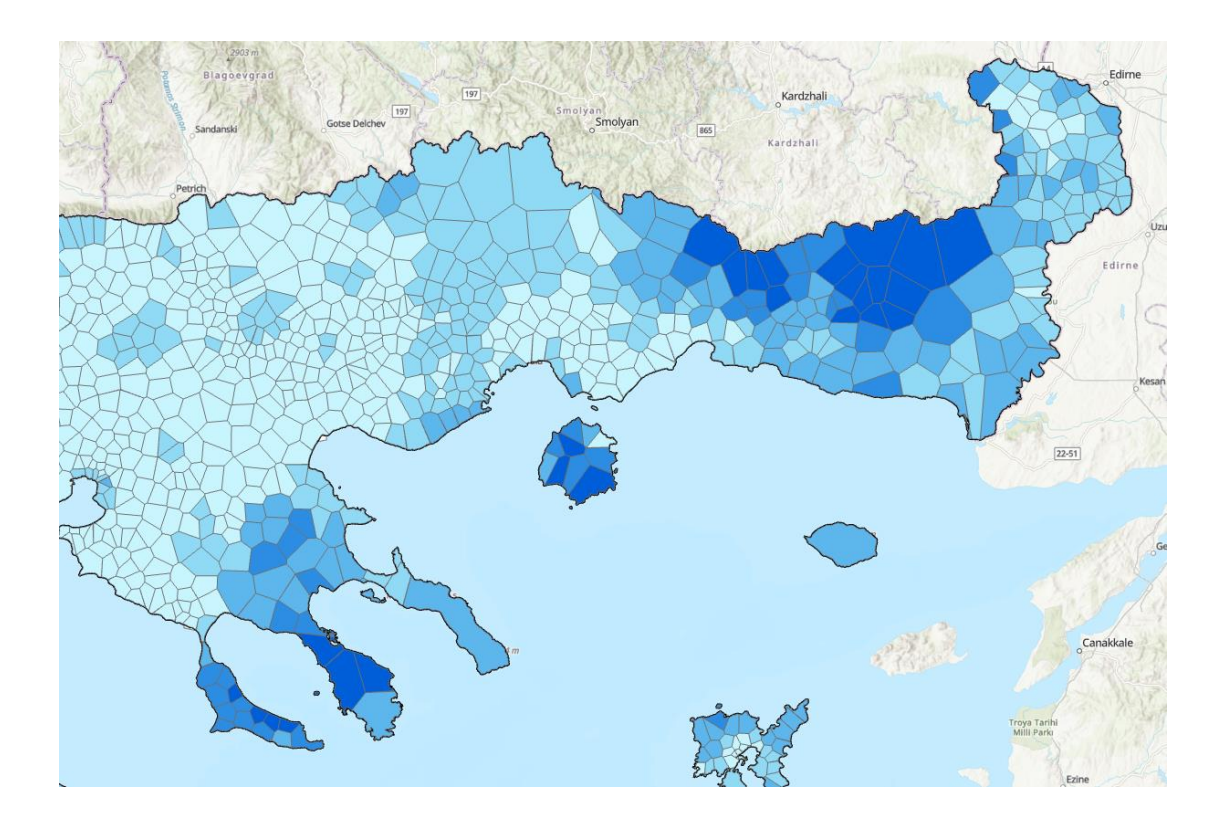

# 3.2. Διασπορά Σημειακού Χωρικού Προτύπου

Η θέση της μέσης τιμής ενός σημειακού χωρικού προτύπου πολλές φορές δεν είναι αρκετή για την κατανόηση και μελέτη αυτού του προτύπου. Η χωρική διασπορά των ατομικών σημείων γύρω από αυτό το κεντρικό σημείο, προσδιορίζει το μοτίβο χωρικής συμπαγούς (*spatial compactness*).

# *3.2.1. (Χωρική) τυπική απόσταση*

Μέτρηση της διασποράς, που ποσοτικοποιεί τη διακύμανση των συντεταγμένων ενός πλήθους σημείων, γύρω από το χωρικό μέσο (μέσο όρο συντεταγμένων), που είναι παρόμοιο με τη τυπική απόκλιση στην κλασσική στατιστική.

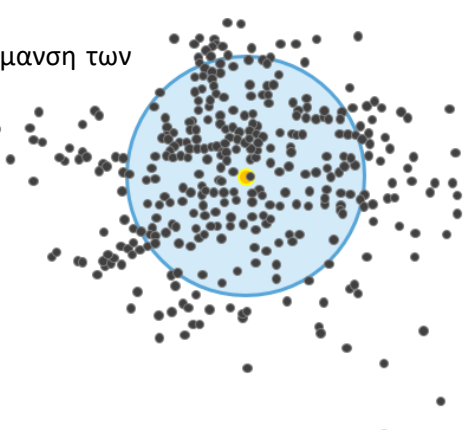

#### *3.2.2. Ελλειψοειδής τυπική απόκλιση*

Μέτρηση της διασποράς, που υπολογίζει τη τυπική απόσταση διαφορετικά στον άξονα Χ από τον άξονα Y. Χρησιμοποιείται για να περιγράψει το συμπαγούς της διασποράς αλλά και για την κατευθυντική τάση των χωρικών κατανομών.

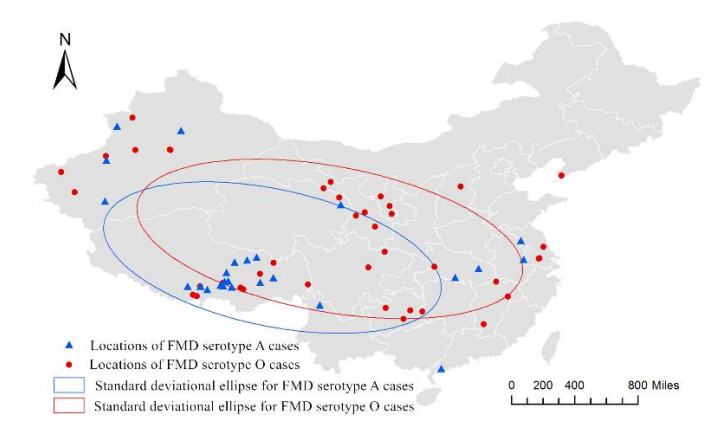

Πηγή: https://peerj.com/articles/4193/

# *3.2.3. Χωρικές ακραίες θέσεις (Locational outliers)*

Μια ακραία θέση είναι ένα σημείο που βρίσκεται μακριά από τα γειτονικά σημεία του. Ο προσδιορισμός των ακραίων θέσεων δεν είναι ακριβής. Όπως και στη κλασσική στατιστική, αν ένα αντικείμενο απέχει 2.5 τυπικές αποκλίσεις από τη μέση τιμή, μπορεί να θεωρηθεί ως ακραία τιμή (θέση). Ο προσδιορισμός τους είναι μερικές φορές χρήσιμος, καθώς θα μπορούσαν να απομακρυνθούν (έστω και προσωρινά) από μια βάση δεδομένων για να μην αλλοιώνουν τις άλλες τιμές, να έχουν λαθεμένες τιμές συντεταγμένων ή να υποδεικνύουν μια απομακρυσμένη εμφάνιση ενός γεγονότος που θα χρειάζεται περαιτέρω διερεύνηση.

#### **Υπολογισμός με βάση το ArcPro**

Θα χρησιμοποιήσουμε πάλι τα προηγούμενα δεδομένα με τον αριθμό των εκμεταλλεύσεων μελισσοκομίας ανά ΔΔ για όλη την Ελλάδα με βάση τα έτη 1981 και 2009. Θέλουμε να αποτυπώσουμε την τυπική απόσταση και το αντίστοιχο ελειψοειδές τους, για να αναλύσουμε τη χωρική διασπορά των εκμεταλλεύσεων ανά Νομό και πως άλλαξε στο χρόνο.

#### **Τί έχουμε (από την προηγούμενη άσκηση)**

1. Τις εκμεταλλεύσεις ως σημειακά αρχεία, ανά ΔΔ και με πληροφορίες για τον αριθμό των εκμεταλλεύσεων για τα έτη 1981 και 2009.

# **Τυπική απόσταση**

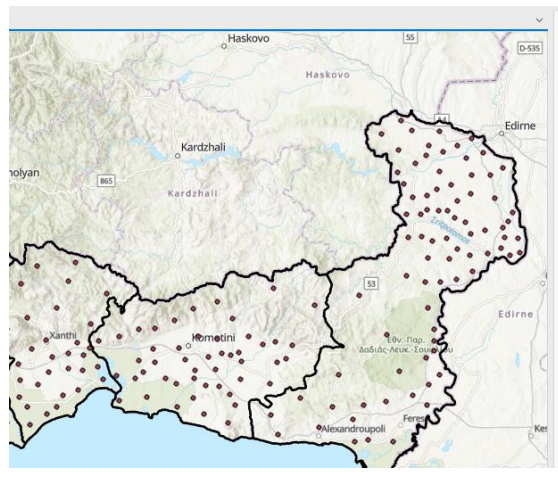

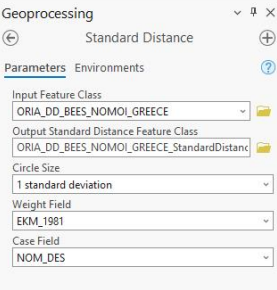

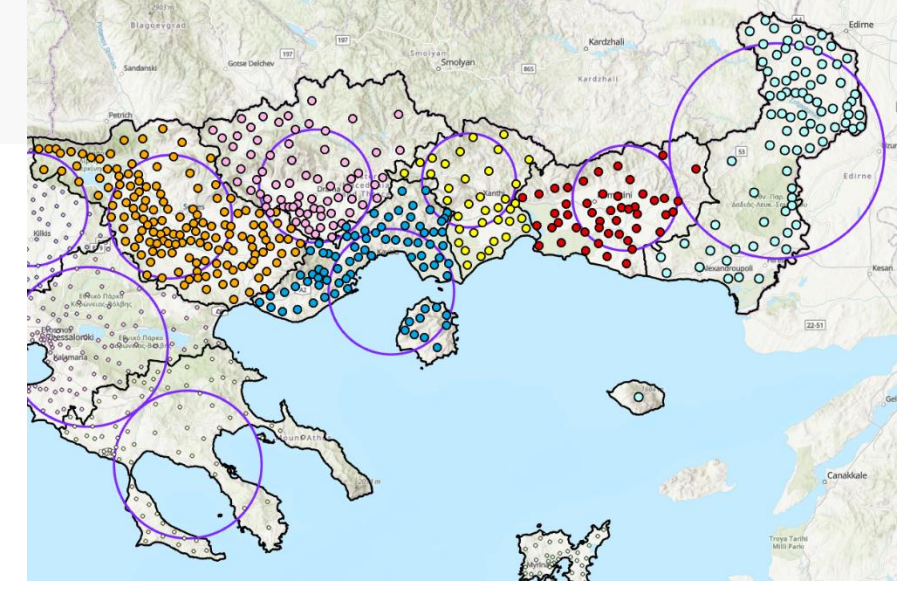

# **Ελλειψοειδής τυπική απόκλιση**

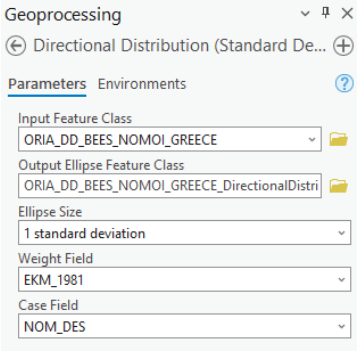

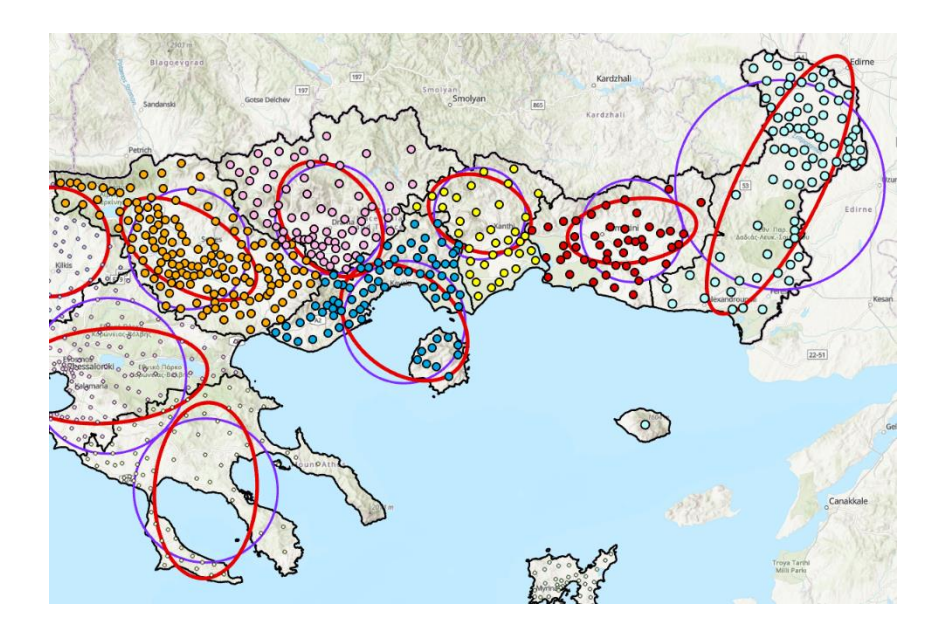

#### **Ακραίες θέσεις**

**1. Υπολογισμός κεντροειδών (το έχουμε ήδη)**

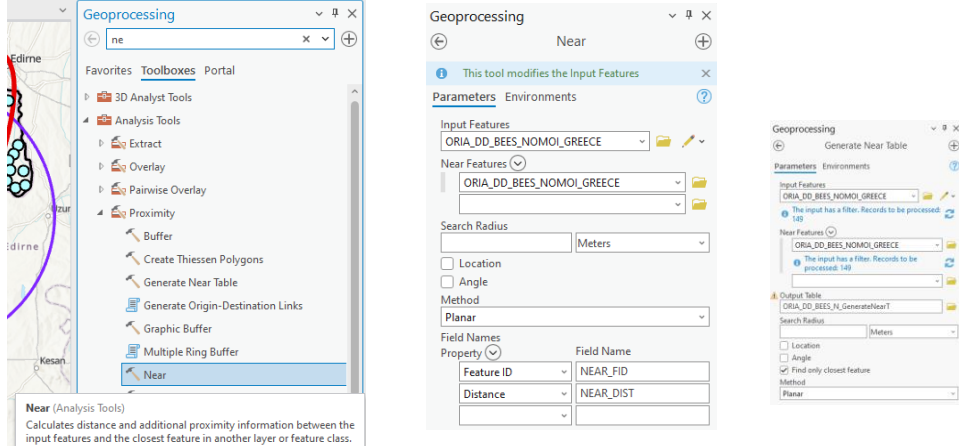

# **2. Υπολογισμός απόστασης κοντινότερου γείτονα**

**Επιλογή ενός νομού και στον πίνακα που θα δημιουργηθεί υπολογίζουμε τα στατιστικά στο πεδίο NIR\_DIST και επιλέγουμε τις ακραίες τιμές από το διάγραμμα.**

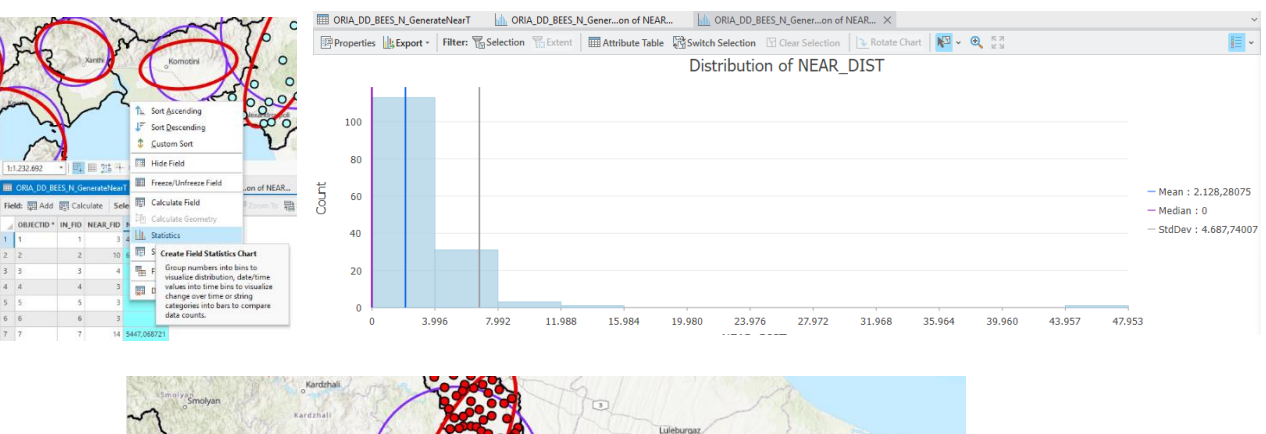

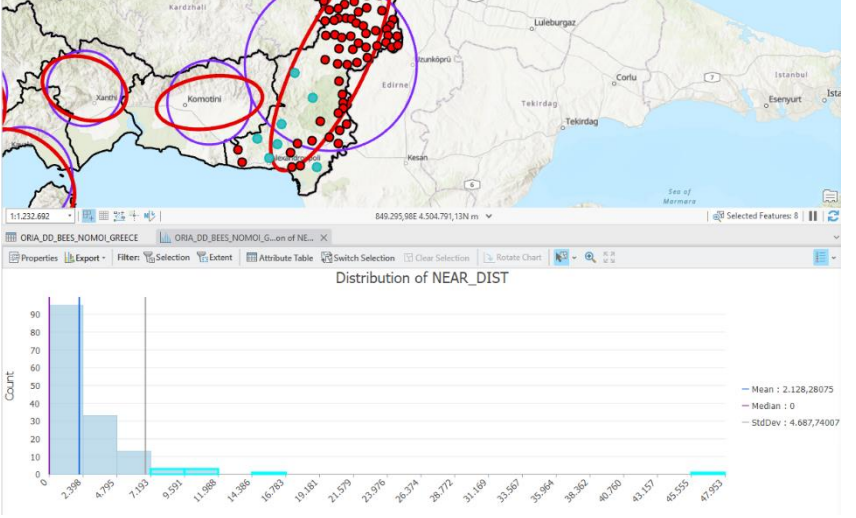

#### Άσκηση για το σπίτι.

Με βάση τα πληθυσμιακά στοιχεία των Δήμων της Ελλάδος (https://panorama.statistics.gr/), υπολογίστε και αποτυπώστε τους σταθμισμένους χωρικούς μέσους για την περίοδο 1981 -2021, σε νομό της επιλογής σας.

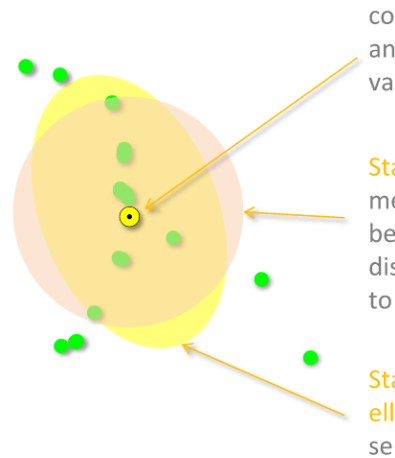

$$
\overline{s} = \left(\frac{\sum\limits_{i=1}^n x_i}{n}, \frac{\sum\limits_{i=1}^n y_i}{n}\right)
$$

#### **Standard distance**

measure of the variance between the average  $d =$ distance of the features to the mean center.

# **Standard deviational** ellipse separate standard distances for each

axis.

$$
= \sqrt{\frac{\sum_{i=1}^{n} (x_i - \mu_x)^2 + (y_i - \mu_y)^2}{n}}
$$

$$
d_x = \sqrt{\frac{\sum_{i=1}^n (x_i - \mu_x)^2}{n}}
$$

$$
d_y = \sqrt{\frac{\sum_{i=1}^n (y_i - \mu_y)^2}{n}}
$$